## HOW CAPLE, SOLLERSHOPE AND YATTON GROUP PARISH COUNCIL

This authority's internal auditor, acting independently and on the basis of an assessment of risk, carried out a selective assessment of compliance with relevant procedures and controls to be in operation during the financial year ended 31 March 2018.

The internal audit for 2017/18 has been carried out in accordance with this authority's needs and planned coverage. On the basis of the findings in the areas examined, the internal audit conclusions are summarised in this table. Set out below are the objectives of internal control and alongside are the internal audit conclusions on whether, in all significant respects, the control objectives were being achieved throughout the financial year to a standard adequate to meet the needs of this authority.

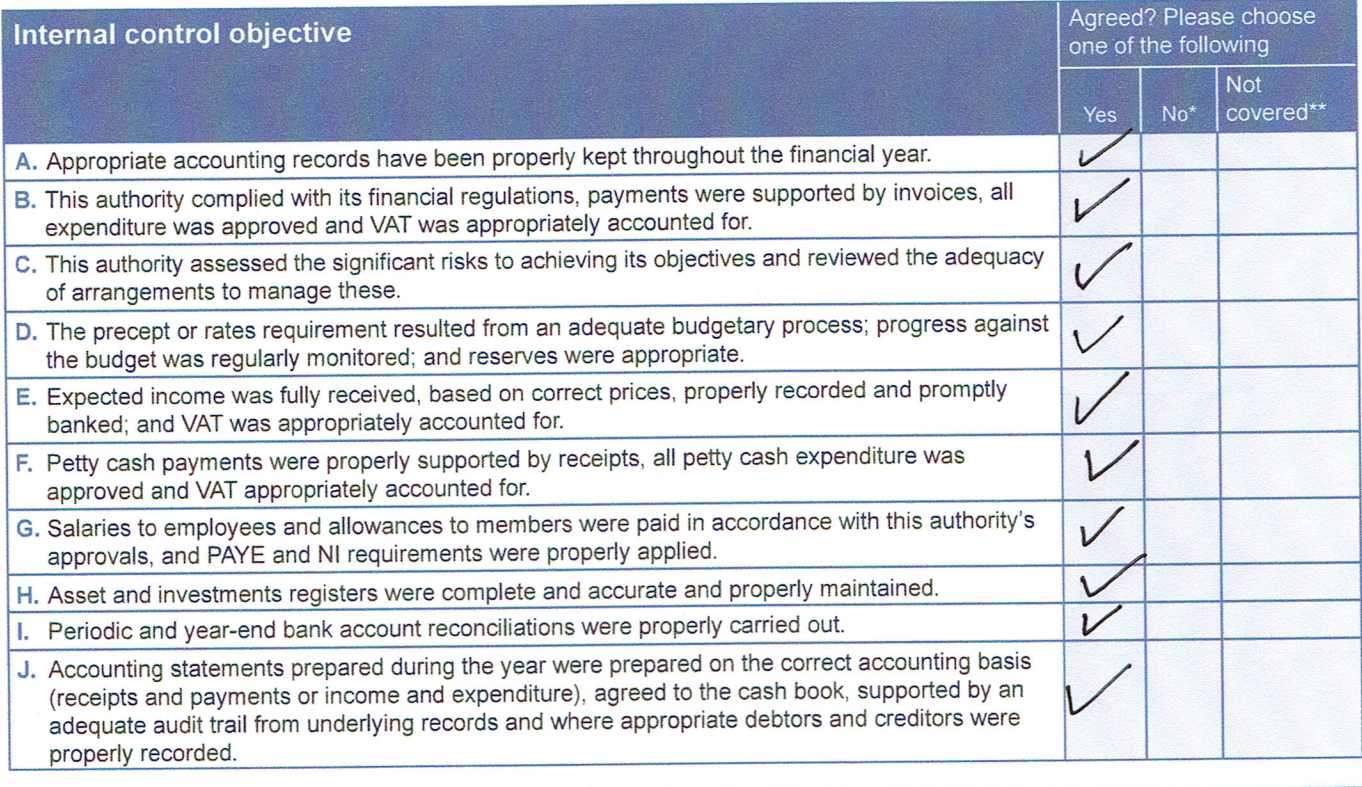

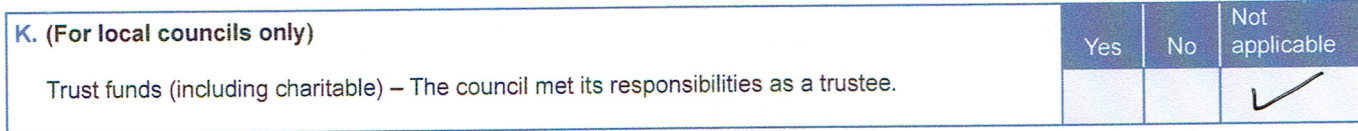

For any other risk areas identified by this authority adequate controls existed (list any other risk areas on separate sheets if needed).

Date(s) internal audit undertaken

Name of person who carried out the internal audit

 $ATR_{U}ACC_{E}$ 

Date

Signature of person who carried out the internal audit  $23/04/18$ 

\*If the response is 'no' please state the implications and action being taken to address any weakness in control identified (add separate sheets if needed).

\*\*Note: If the response is 'not covered' please state when the most recent internal audit work was done in this area and when it is next planned, or, if coverage is not required, the annual internal audit report must explain why not (add separate sheets if needed).